## 临夏海螺水泥有限责任公司 2×4500t/d 新型干法水泥生产线及配套 2×9MW 纯低温余热发电循环经济项目环境影响后评价报告书专家组意见

2020年6月2日,临夏海螺水泥有限责任公司组织召开了《临夏海螺水泥 有限责任公司2×4500t/d 新型干法水泥生产线及配套2×9MW 纯低温余热发电 循环经济项目环境影响后评价报告书》(以下简称"报告书")技术审查会,参 加会议的有报告编制单位-兰州洁华环境评价咨询有限公司, 参会代表与邀请的 专家共7人,会议由3人组成专家组(名单附后)。

一、项目概况

略

二、工程变动情况

该项目建设内容与环评阶段相比目前只建设了一条 4500t/d 新型干法水泥 生产线及配套低温余热系统,属于分期建设,项目所采取的环保措施与原环评、 环保验收基本一致。区域环境功能未发生改变,污染物排放均满足相关标准要求。 三、报告书修改意见

1、细化项目建设历程及生产运行方式介绍, 结合历史环境质量现状检测结 果,完善项目环境质量现状变化趋势分析。明确项目防护距离内居民搬迁落实情 况调查, 完善项目敏感点分布及变化情况调查。

2、完善项目各类污染物排放情况统计,并结合现行标准完善项目污染物排 放达标性分析,进一步明确项目与环评阶段的工程内容及环保工程变更情况调 查,细化项目脱硝工艺变更合理性及可行性分析,并补充相关支撑性附件。细化 项目除尘设施变更情况调查,明确新增布袋除尘器设置点位并论证其合理性及可 行性。完善环境影响预测结果验证。

3、细化项目危废暂存间规范化设置情况调查及危废管理制度落实情况调

查,细化项目污水处理工艺调查,补充污水综合利用措施落实情况调查,细化项 目环境风险防范措施合理性及可行性分析。

4、完善项目自行检测方案,结合项目各项污染防治措施落实情况调查结果, 进一步细化项目环境保护补救方案和改进措施,规范相关图件,补充、完善相关 附件。

四、报告书编制质量

由兰州洁华环境评价咨询有限公司编制完成的《临夏海螺水泥有限责任公司 2×4500t/d 新型干法水泥生产线及配套 2×9MW 纯低温余热发电循环经济项目 环境影响后评价报告书》编制内容全面,环境影响调查基本清楚,提出的污染防 治补救措施基本可行,评价结论可信。

法人代表 (签字) 建设单位(盖章):  $25000223$  $72$ 专家组:

2020年6月2日

临夏海螺水泥有限责任公司 2×4500t/d 新型干法水泥生产线

及配套 2×9MW 纯低温余热发电循环经济项目

环境影响后评价报告书审查会专家签字表

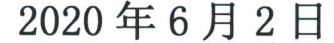

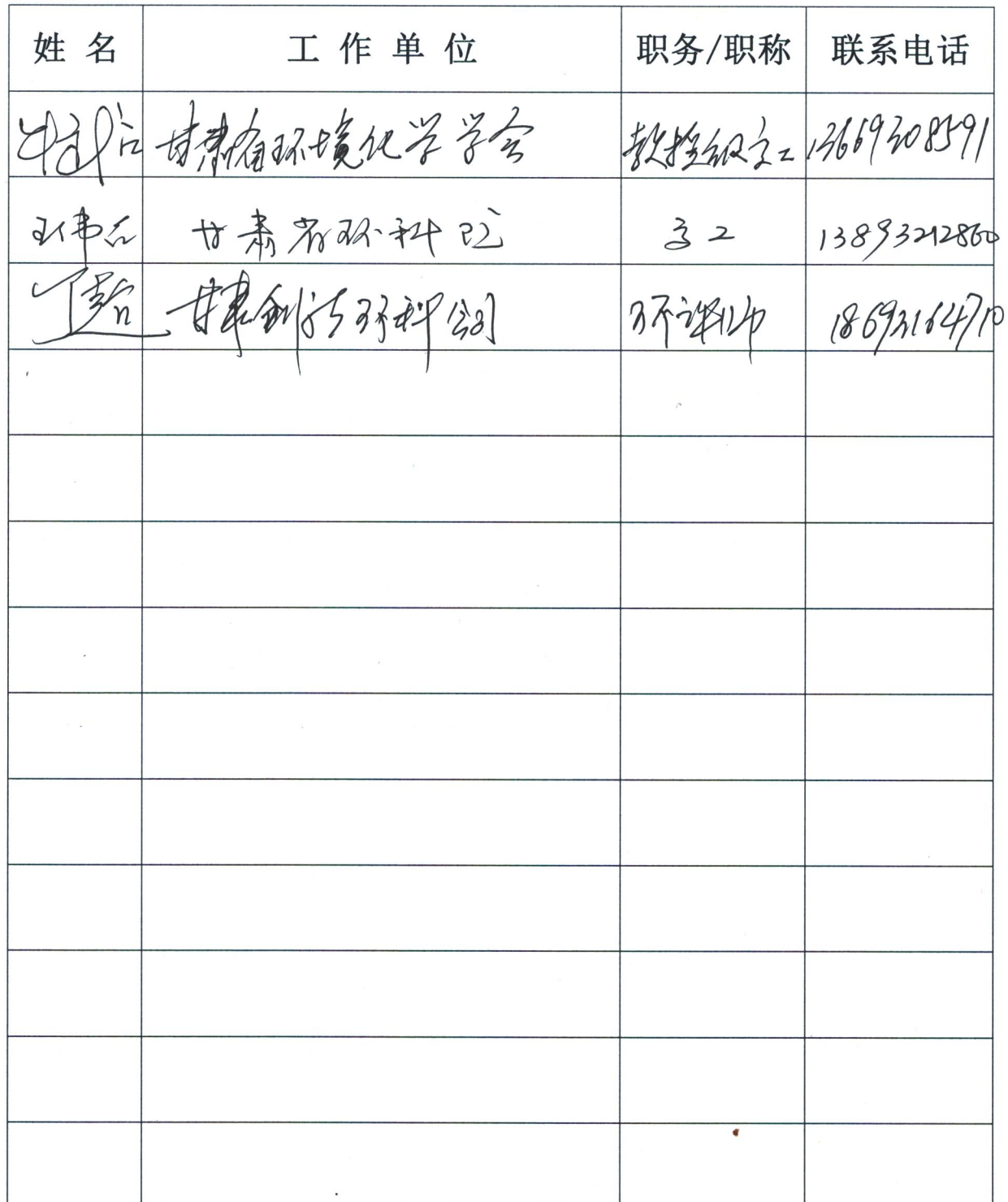

临夏海螺水泥有限责任公司 2×4500t/d 新型干法水泥生产线

及配套 2×9MW 纯低温余热发电循环经济项目

环境影响后评价报告书审查会参会人员签字表

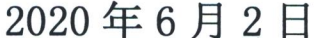

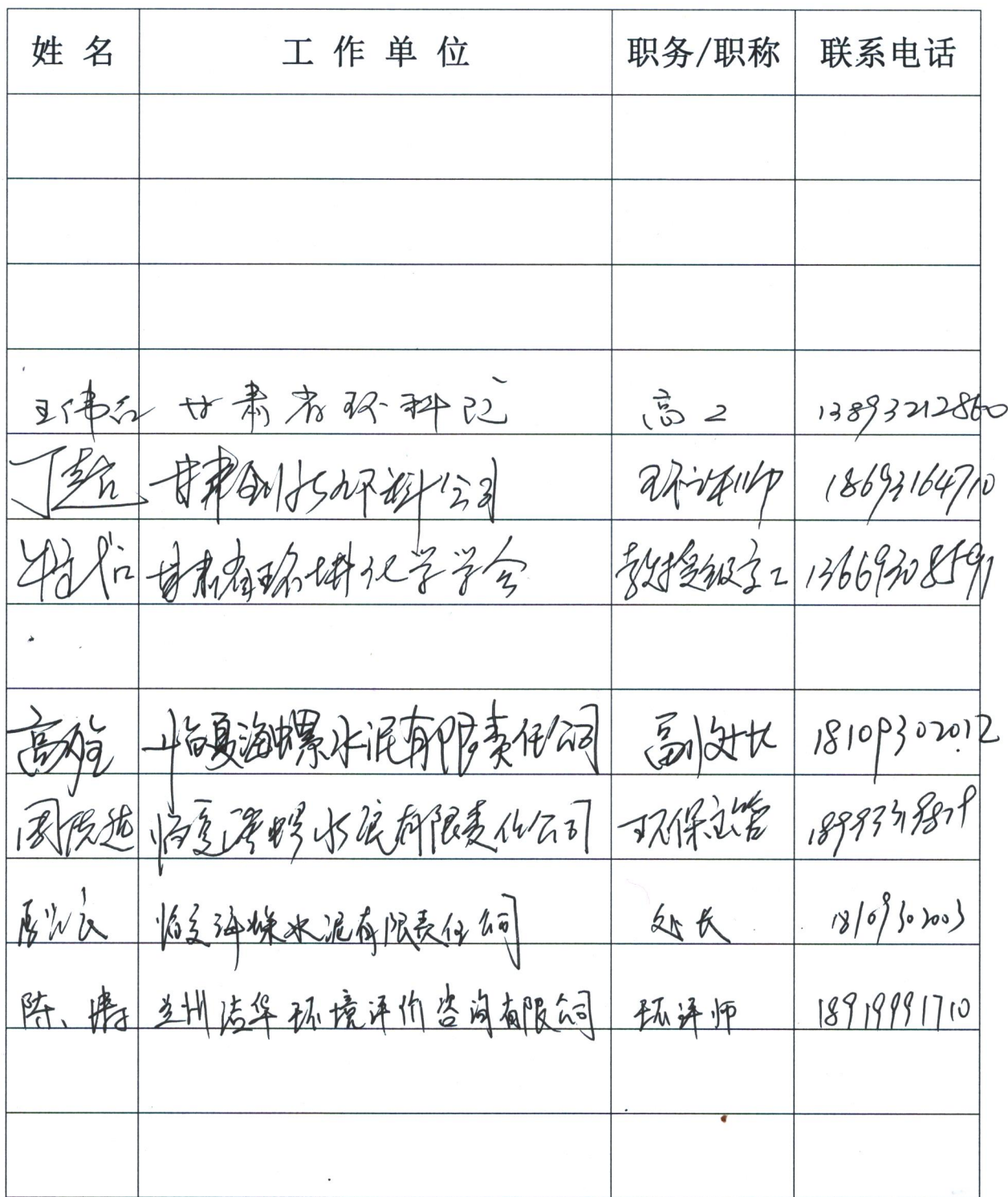